**Documentation**

• [Installing uStoreLocator](https://secure.unirgy.com/wiki/storelocator/install) [Remove uStoreLocator](https://secure.unirgy.com/wiki/storelocator/uninstall)

[Location configuration](https://secure.unirgy.com/wiki/storelocator/location-config)

[Front-end usage](https://secure.unirgy.com/wiki/storelocator/frontend-use) • [Import Locations](https://secure.unirgy.com/wiki/storelocator/import) • [Troubleshooting](https://secure.unirgy.com/wiki/storelocator/troubleshooting)

[Main uStoreLocator Configuration](https://secure.unirgy.com/wiki/storelocator/main-config)

From:

<https://secure.unirgy.com/wiki/>- **UnirgyWiki**

Permanent link: **<https://secure.unirgy.com/wiki/storelocator/v2>**

Last update: **2017/05/19 19:08**

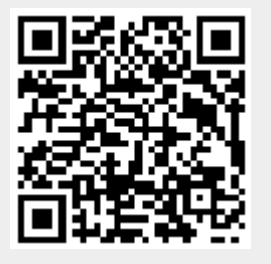